Институт физики высоких энергий Протвино, 22-25 декабря, 2008

Э.Э.Боос, В.Е.Буничев, Л.В.Дудко, **А.А.Маркина** НИИЯФ МГУ

# Генерация событий для процесса рождения одиночного топ-кварка при энергиях коллайдера LHC

**12th Annual RDMS CMS Collaboration Conference** "Физика фундаментальных взаимодействий"

Научная сессия-конференция секции ядерной физики ОФН РАН

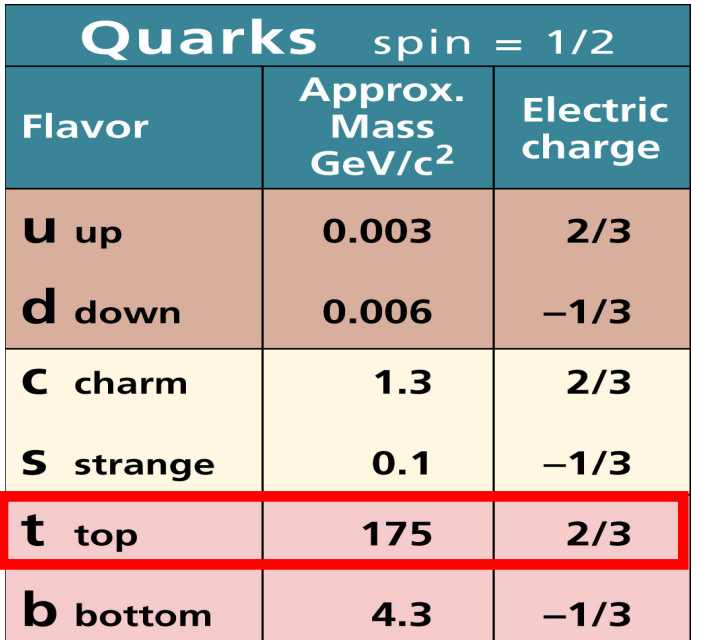

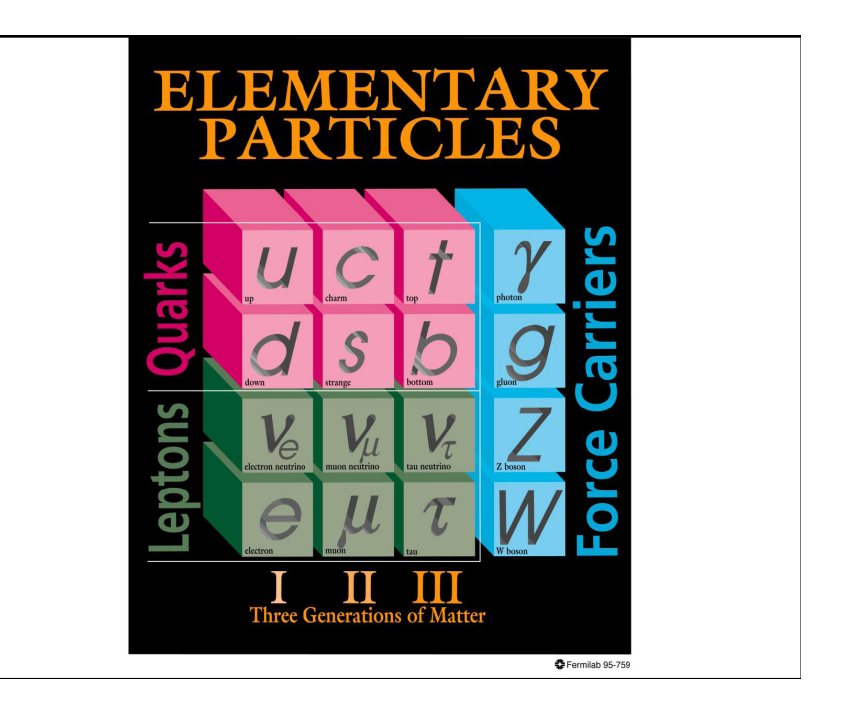

 Впервые существование t-кварка было установлено в 1995 г. в сильных взаимодействиях в процессе парного рождения *tt*

 Одиночное рождение t–кварка представляет собой канал рождения, обусловленный электро-слабым взаимодействем t–кварка с W–бозоном и b–кварком

 Полное сечение одиночного рождения t–кварка: LHC ≈300 пбн Тэватрон ≈2.8 пбн сравнимо по порядку величины с сечением парного КХД–рождения: LHC ≈800 пбн Тэватрон ≈8 пбн

### **Процессы одиночного рождения t-кварка**

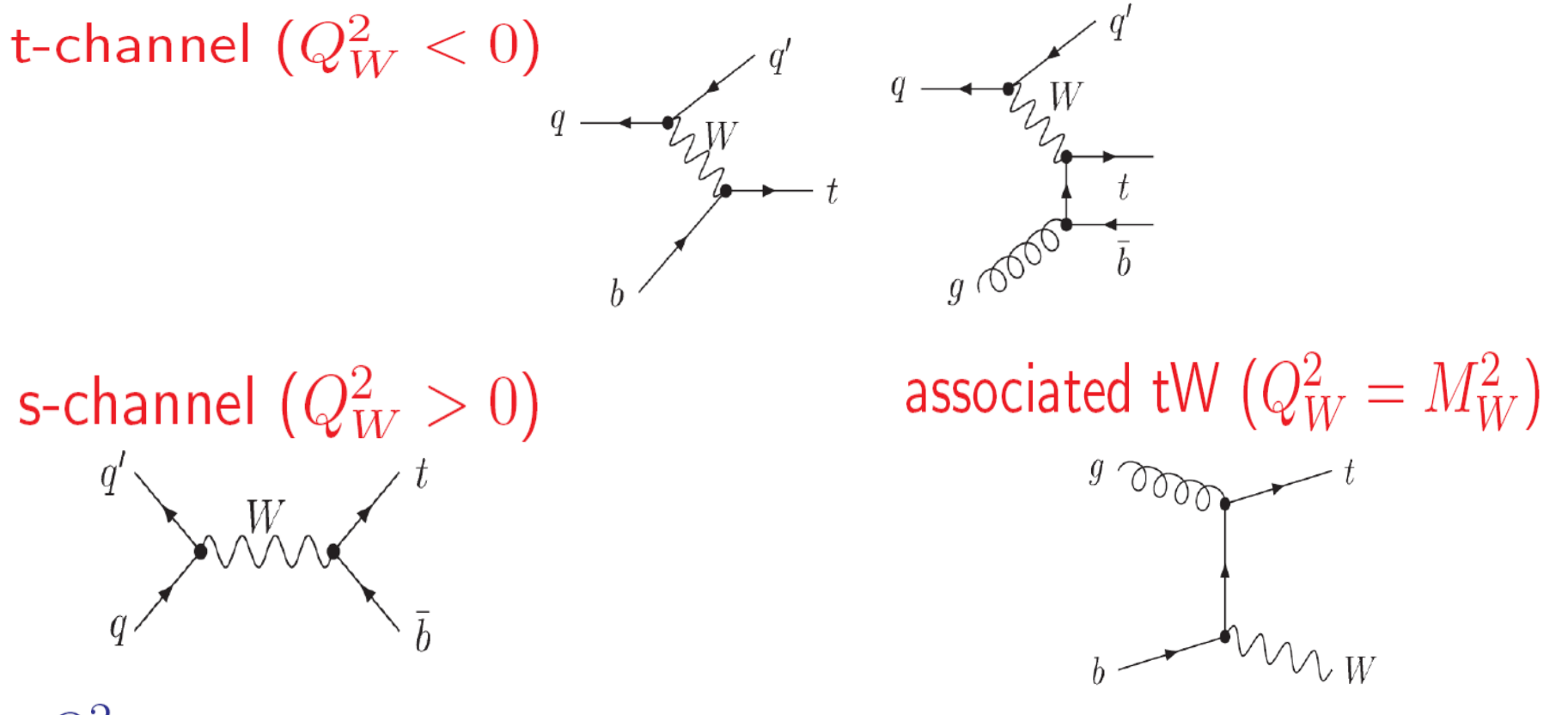

 $Q_W^2$ 

- виртуальность W-бозона (квадрат 4-импульса)

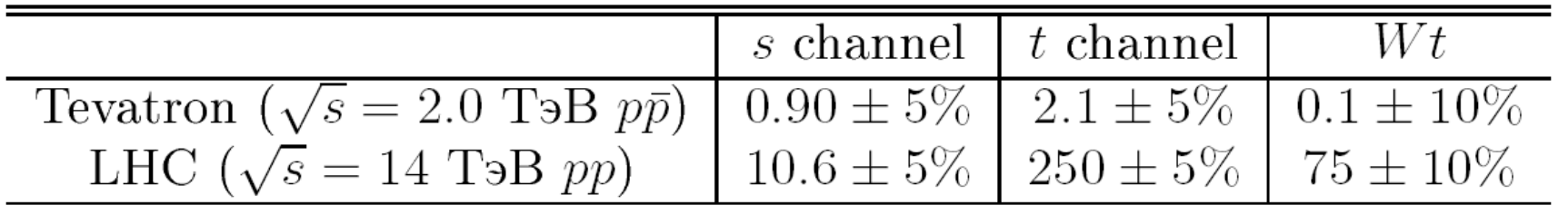

## **Генераторы событий процесса рождения одиночного топ-кварка**

Программы – генераторы событий для моделирования процессов одиночного рождения t–кварка, основанные на вычислениях методом Монте–Карло (МК–генераторы):

#### ONETOP, TopReX , MadGraph, PYTHIA, [MC@NLO,](mailto:MC@NLO) CompHEP

Точное и корректное моделирование процессов рождения одиночного t–кварка должно решать следующие проблемы:

1. Двойной учет части мягкой области по поперечному импульсу начального b-кварка

2. Включение спиновых корреляций между рождением и распадом t–кварка ( т.к. t–кварк в электро- слабых процессах рождается сильно поляризованным вследствие (V – A) структуры Wtb–вершины в СМ)

3. Включение аномальных операторов в Wtb–вершину и других аномальных вершин, например, нейтральные токи, изменяющие аромат кварков (FCNC) и т.д.

4. Возможность разделять моделирование рождения t- и  $\bar{t}$ - кварков на уровне МКгенератора (т.к. одиночные t- и $\bar{t}$ - кварки рождаются с различными сечениями)

### SingleTop – NLO generator based on CompHEP

Яд.Физ. т.69, с.1352-1365, 2006

## **Генератор Single Top**

Метод эффективного NLO–приближения для моделирования процессов электрослабого рождения t–кварка, позволяющий решить перечисленные проблемы и получить события с учетом NLO–поправок.

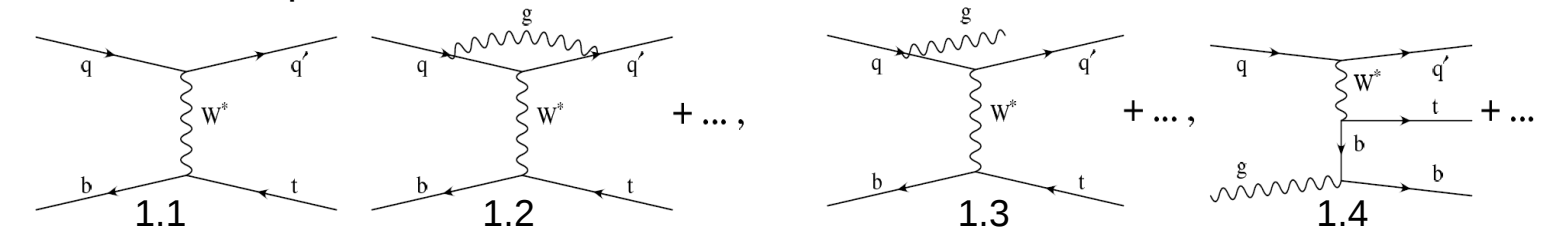

Алгоритм :

1. В жесткой области по поперечному импульсу дополнительного b–кварка PT (b) выше некоторого порога мы берем события для процесса 2 → 3 с сечением, вычисленным в CompHEP.

2. В мягкой области будем использовать события для процесса 2 → 2, но с сечением, умноженным на некоторый K–фактор для учета вклада петлевых поправок, слабо изменяющих кинематику события.

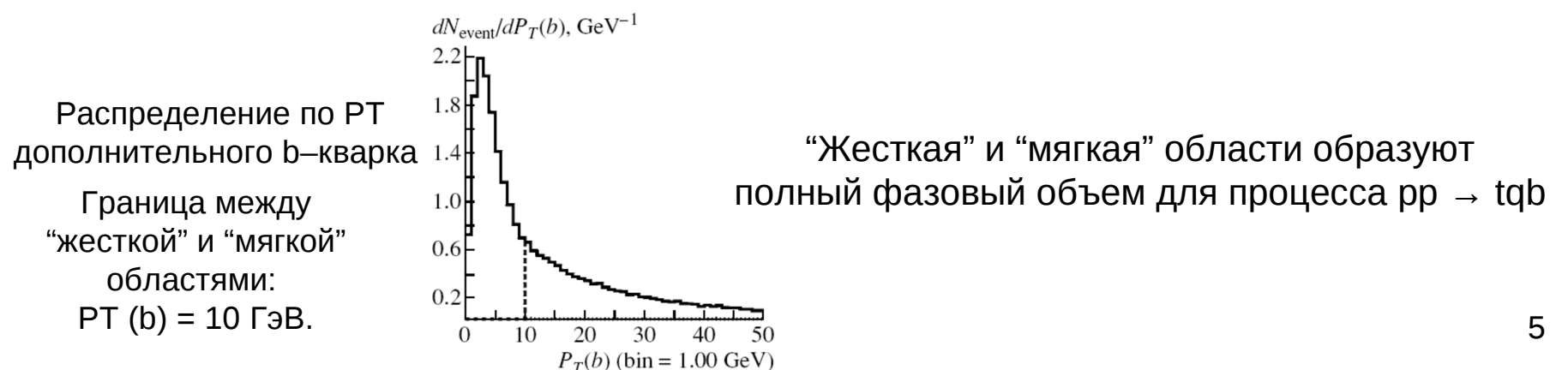

#### **Сравнение генератора Single Top с генераторами**   $\frac{1}{2}$   $\frac{1}{2}$   $P<sub>τ</sub>$  of light quark

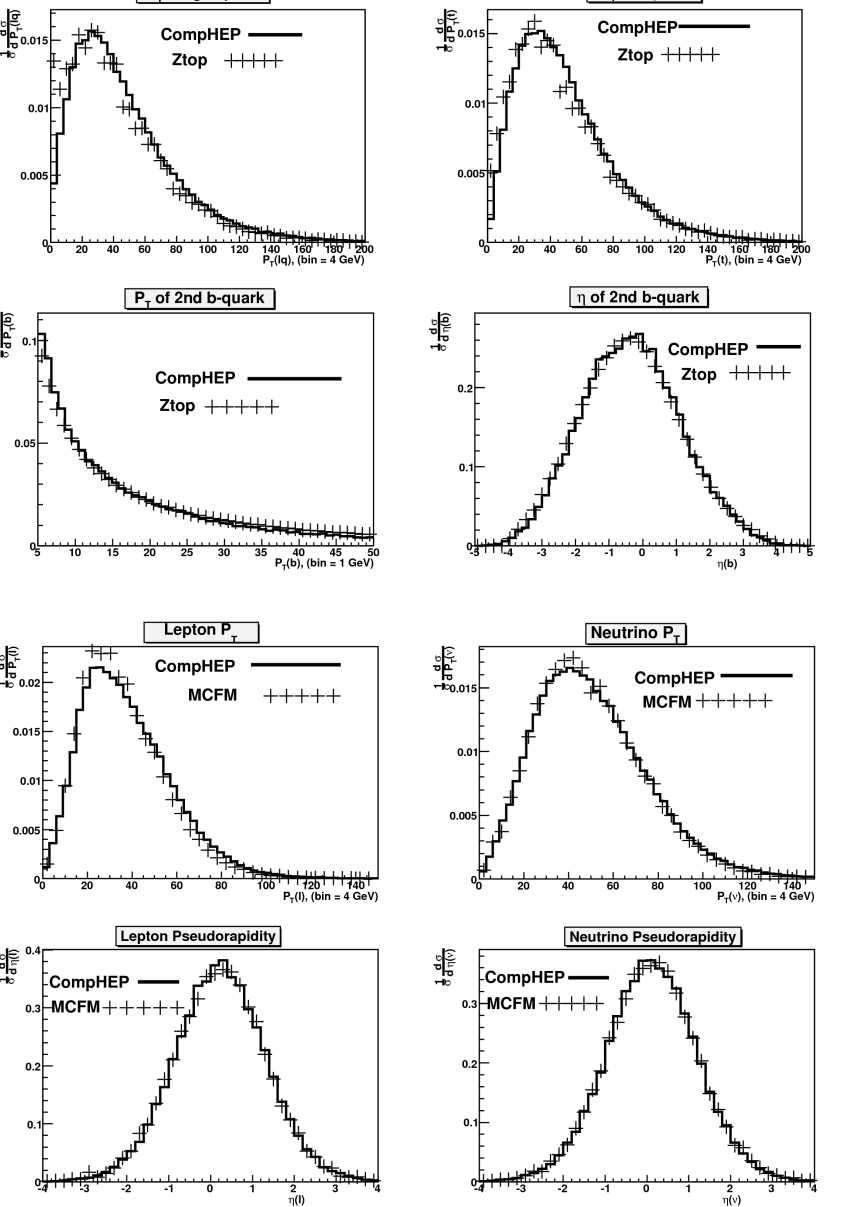

Распределения по поперечному импульсу и псевдобыстроте конечных кварков в эффективном NLO–приближении ("SingleTop") и в точном NLO–приближении (программа ZTOP) для коллайдера Тэватрон.

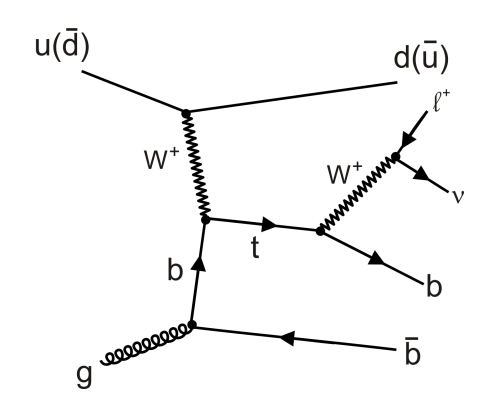

Распределения по поперечному импульсу и псевдобыстроте лептона и нейтрино из распавшегося t–кварка в эффективном NLO–приближении ("SingleTop") и в точном NLO–приближении (программа MCFM) для коллайдера Тэватрон.

Генераторы SingleTop, MC@NLO, и генератор, основанный на MadGraph (далее MadGraph ) используются для моделирования событий рождения одиночного топкварка в эксперименте CMS коллайдера LHC.

Различия:

• Генератор MadGraph имеет схожую с генератором SingleTop схему моделирования NLO поправок. Генератор MC@NLO использует точные вычисления NLO поправок.

 $\bullet$  События, смоделированные генератором [MC@NLO](mailto:MC@NLO), имеют вес либо +1, либо -1. События, смоделированные генераторами SingleTop и MadGraph, имеют вес 1.

• Генератор SingleTop моделирует события как в рамках СМ, так и за её пределами (FCNC-вершины и аномальные вклады в Wtb-вершину ). Генераторы MadGraph и [MC@NLO](mailto:MC@NLO) моделируют события в рамках СМ.

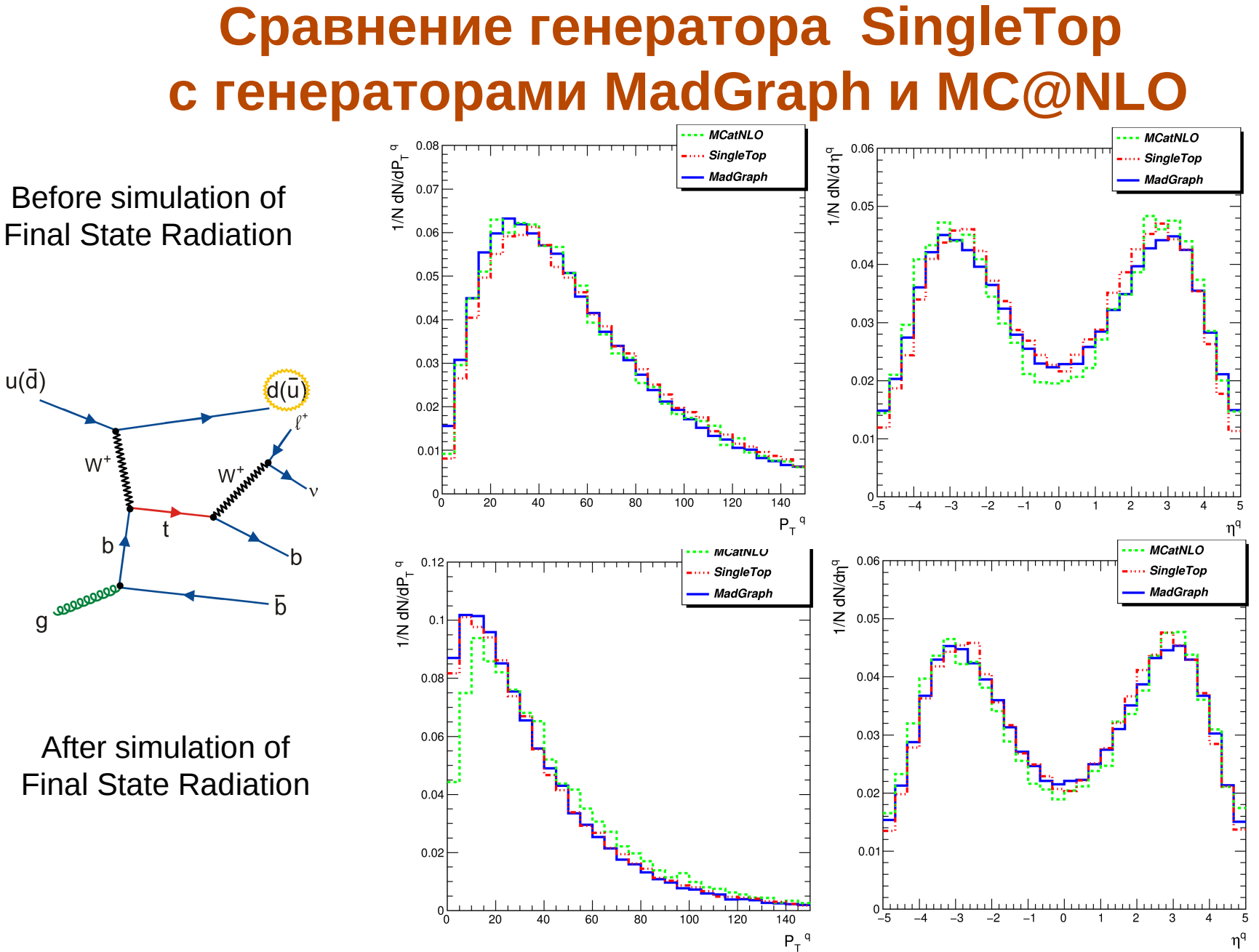

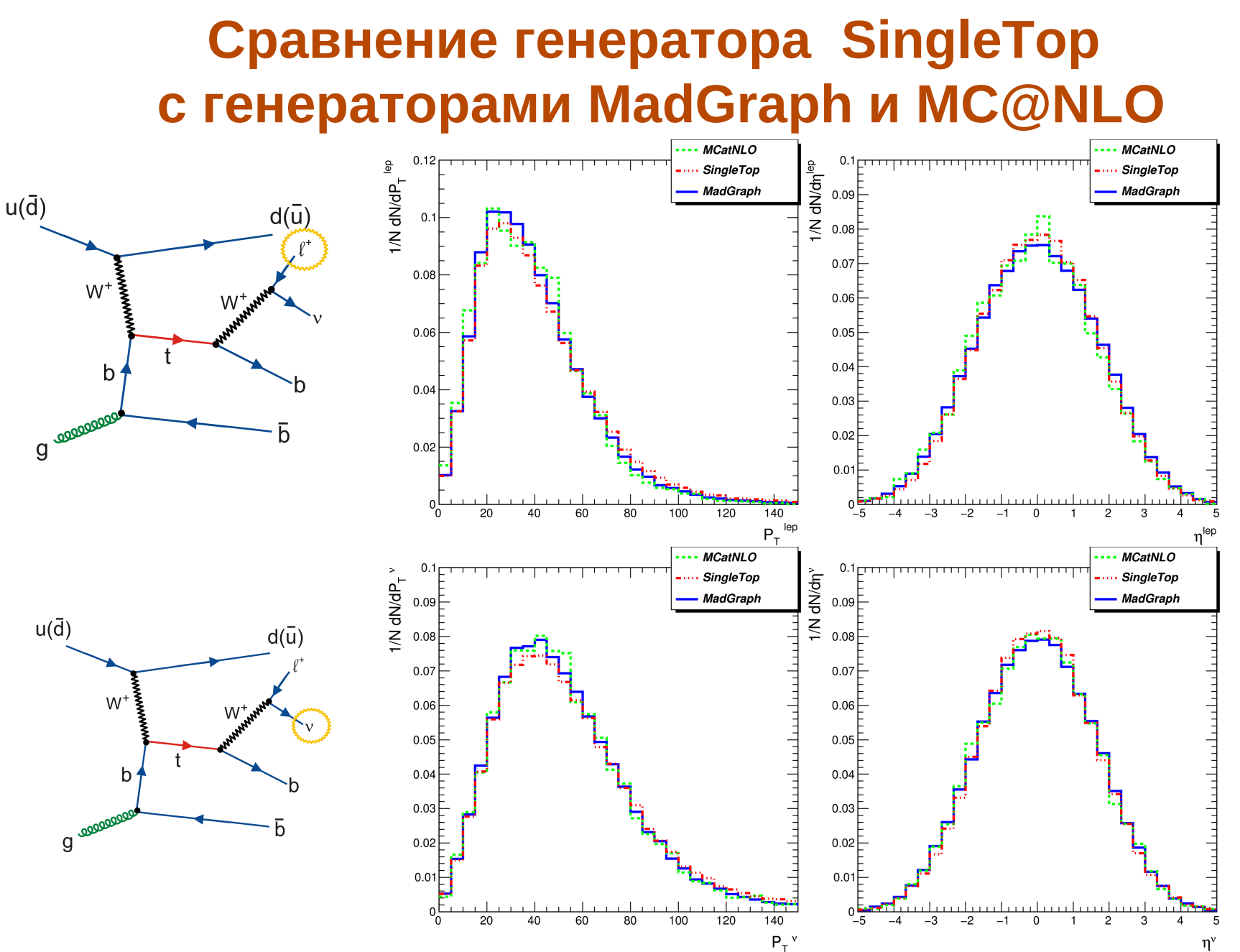

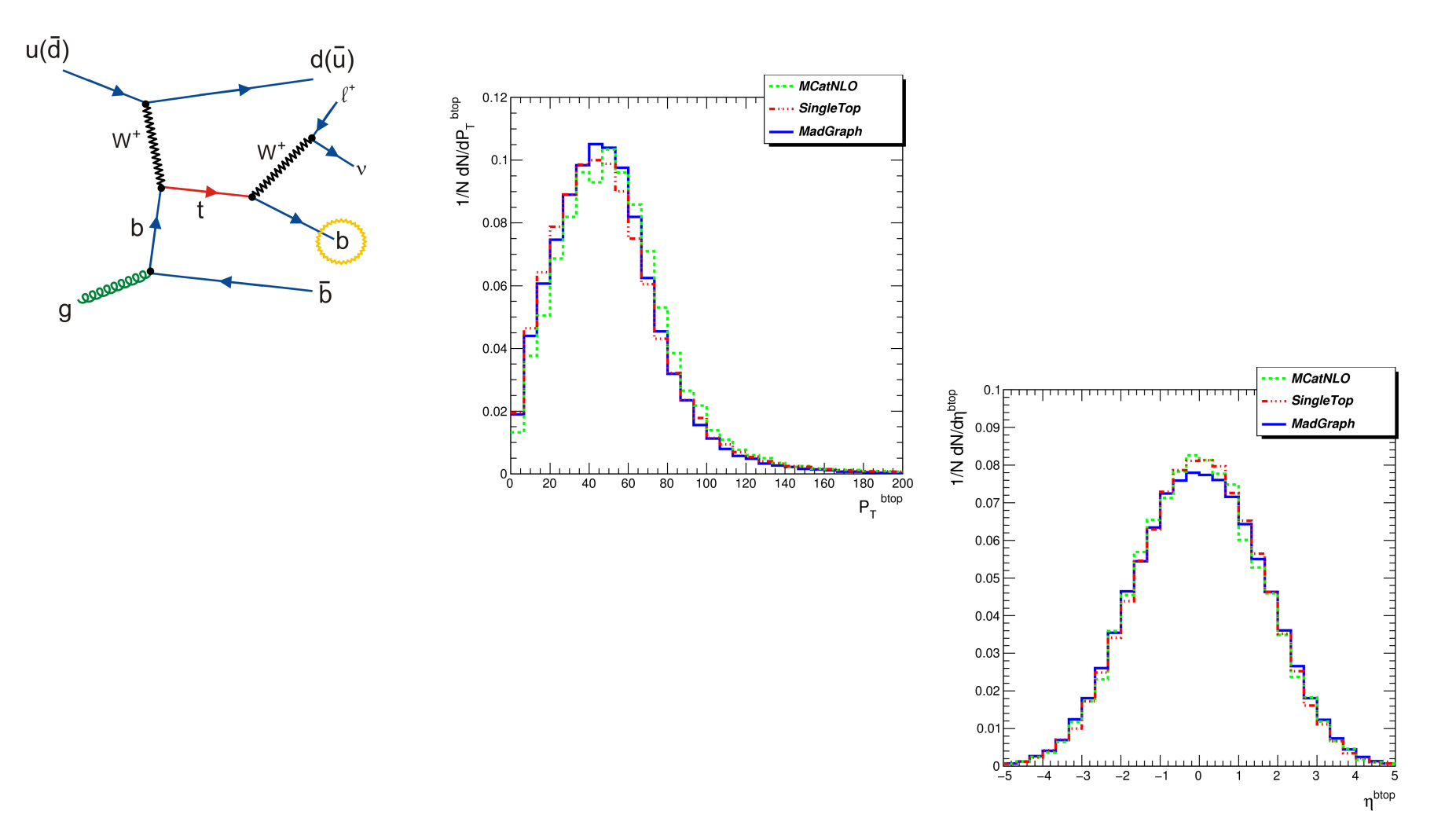

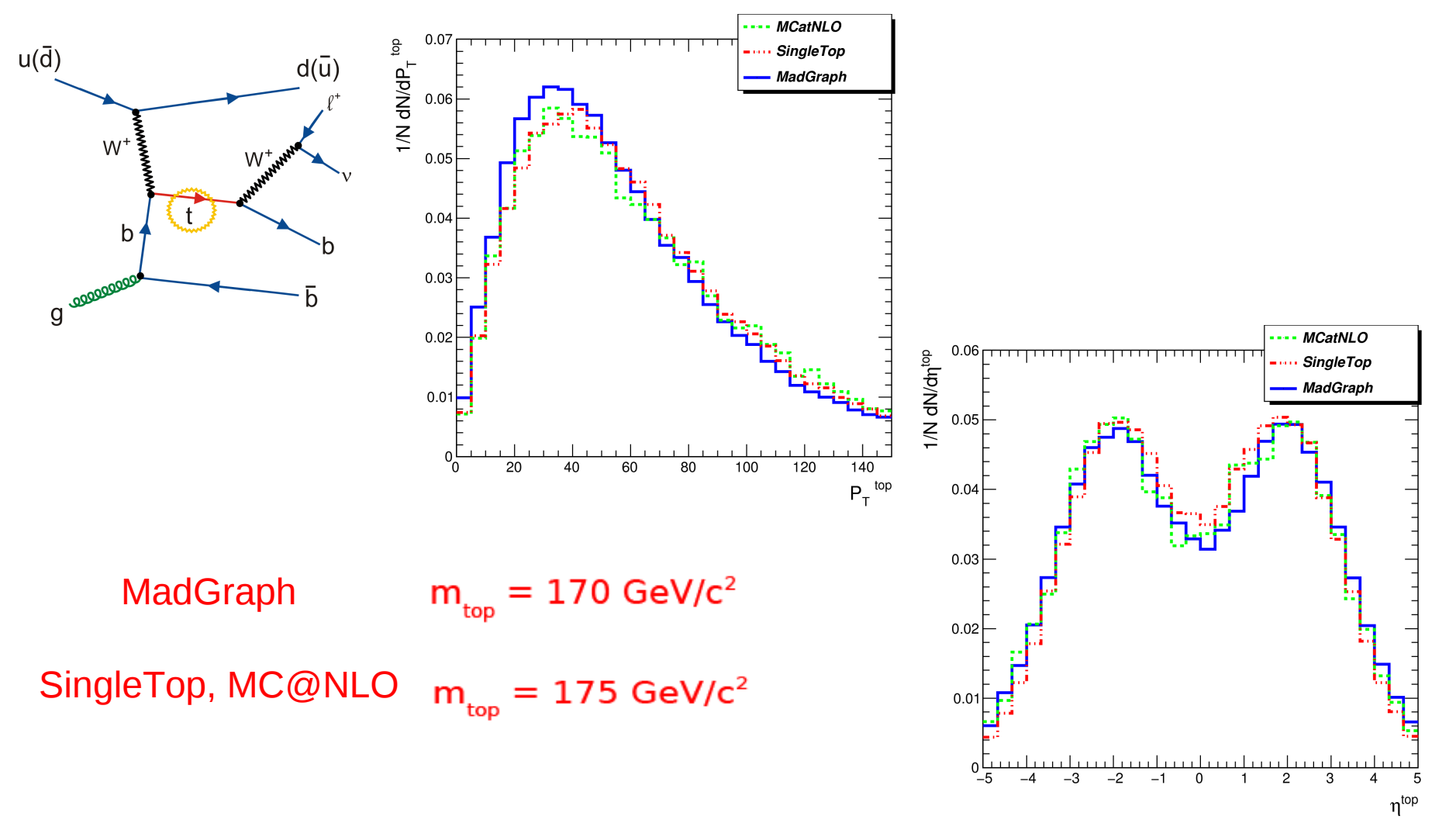

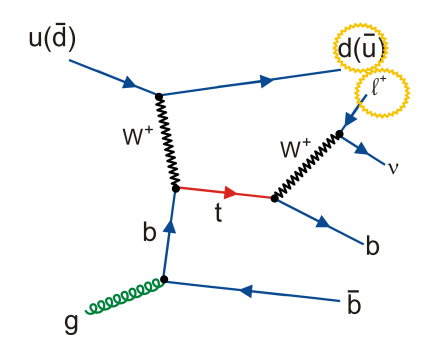

$$
\begin{array}{c}\n0.00 \\
0.000 \\
0.000 \\
0.000 \\
0.000 \\
0.000 \\
0.000 \\
0.000 \\
0.000 \\
0.000 \\
0.000 \\
0.000 \\
0.000 \\
0.000 \\
0.000 \\
0.000 \\
0.000 \\
0.000 \\
0.000 \\
0.000 \\
0.000 \\
0.000 \\
0.000 \\
0.000 \\
0.000 \\
0.000 \\
0.000 \\
0.000 \\
0.000 \\
0.000 \\
0.000 \\
0.000 \\
0.000 \\
0.000 \\
0.000 \\
0.000 \\
0.000 \\
0.000 \\
0.000 \\
0.000 \\
0.000 \\
0.000 \\
0.000 \\
0.000 \\
0.000 \\
0.000 \\
0.000 \\
0.000 \\
0.000 \\
0.000 \\
0.000 \\
0.000 \\
0.000 \\
0.000 \\
0.000 \\
0.000 \\
0.000 \\
0.000 \\
0.000 \\
0.000 \\
0.000 \\
0.000 \\
0.000 \\
0.000 \\
0.000 \\
0.000 \\
0.000 \\
0.000 \\
0.000 \\
0.000 \\
0.000 \\
0.000 \\
0.000 \\
0.000 \\
0.000 \\
0.000 \\
0.000 \\
0.000 \\
0.000 \\
0.000 \\
0.000 \\
0.000 \\
0.000 \\
0.000 \\
0.000 \\
0.000 \\
0.000 \\
0.000 \\
0.000 \\
0.000 \\
0.000 \\
0.000 \\
0.000 \\
0.000 \\
0.000 \\
0.000 \\
0.000 \\
0.000 \\
0.000 \\
0.000 \\
0.000 \\
0.000 \\
0.000 \\
0.000 \\
0.000 \\
0.000 \\
0.000 \\
0.000 \\
0.000 \\
0.000 \\
0.000 \\
0.000 \\
0.000 \\
0.000 \\
0.000 \\
0.000 \\
0.000 \\
0.000 \\
0.000 \\
0.000 \\
0.000 \\
0.000 \\
0.000 \\
0.000 \\
0.000 \\
0.0
$$

---- MCatNLO

$$
\frac{1}{\sigma}\frac{d\sigma}{d\cos\theta^*_{ql}}=\frac{1+P\cos\theta^*_{ql}}{2}
$$

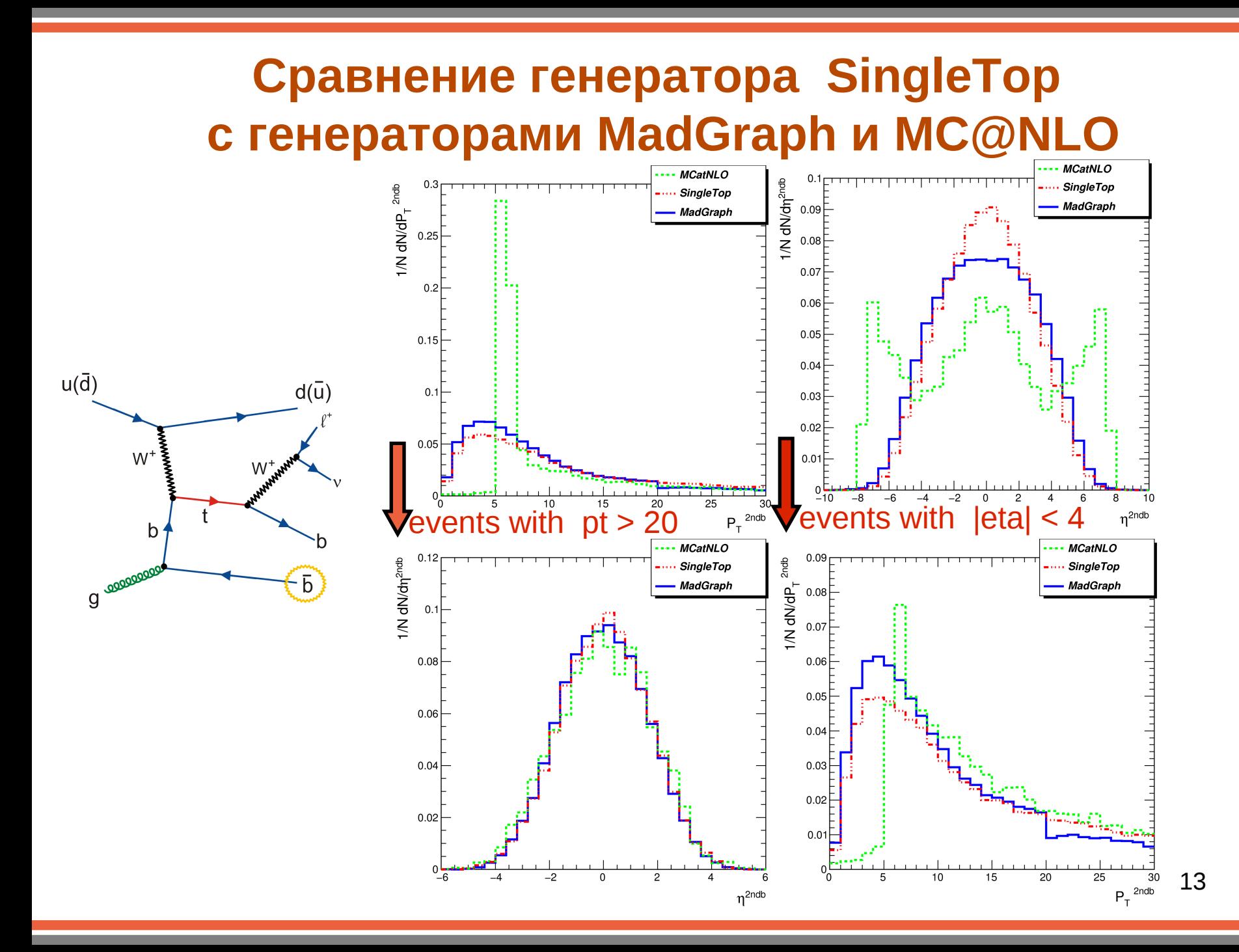

### **Заключение**

Генератор SingleTop отражает все тонкости современного понимания процессов рождения одиночного топ-кварка .

Сравнение генератора SingleTop c программами ZTOP и MCFM, использующими точные NLO вычисления, продемонстрировало прекрасное согласие распределений наиболее показательных переменных.

Сравнение генератора SingleTop c генераторами MadGraph, [MC@NLO,](mailto:MC@NLO) также используемыми в эксперименте CMS коллайдера LHC, показало хорошее согласие распределений переменных для легкого кварка, топкварка и частиц его распада. Некоторое разногласие с генератором [MC@NLO](mailto:MC@NLO) наблюдается в распределениях переменных для дополнителного b-кварка, что возможно объясняется использованием безмассового b-кварка на каком-то из этапов вычислений генератора MC@NLO.